## Test setup

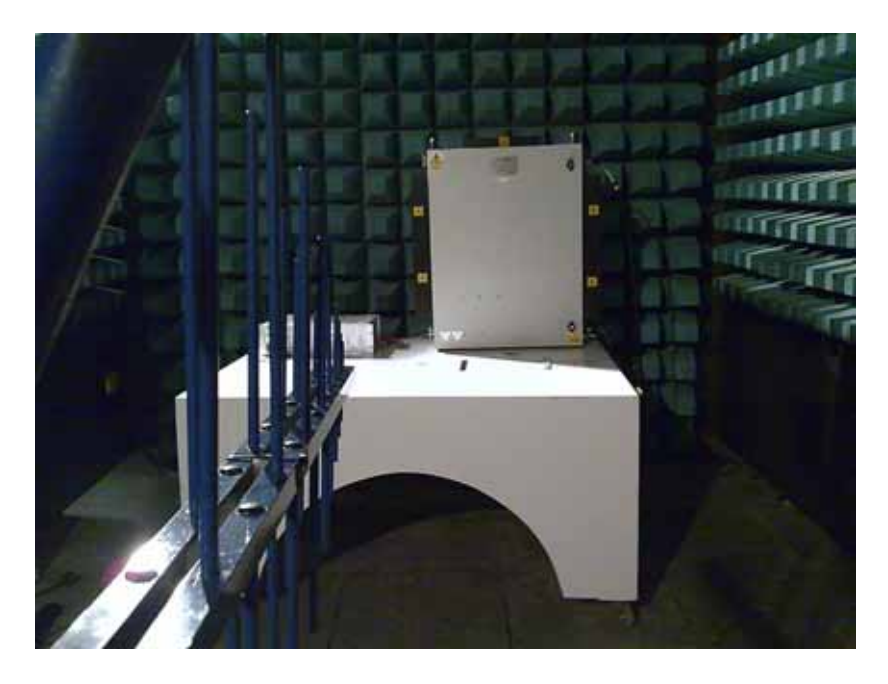

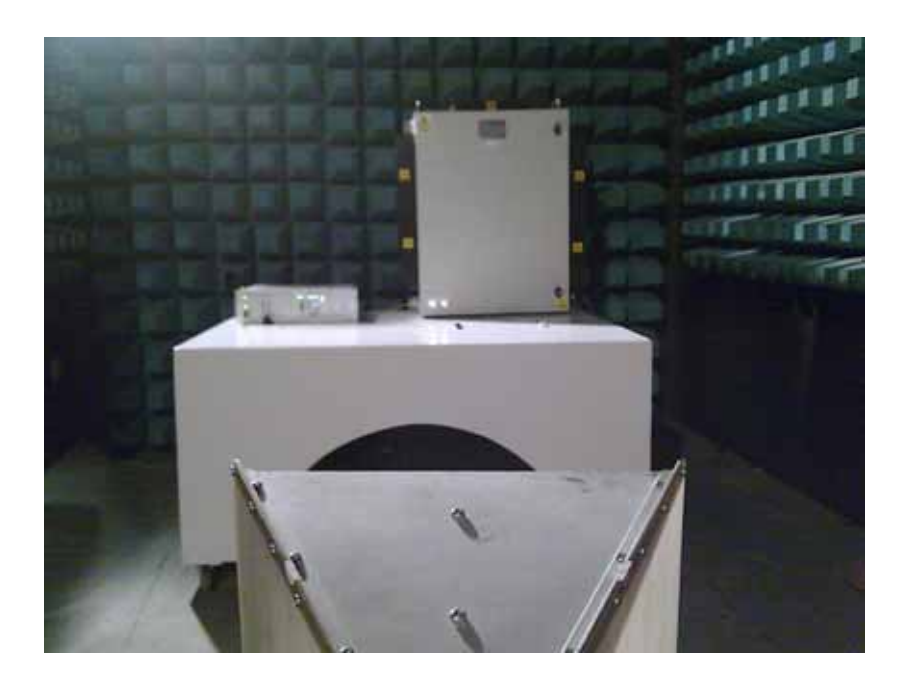